## 1 The language

We work on a CFG, the following program statements can occur:

```
statement ::= x.f := expression |x := y | x := newformula ::= expression = expression | expression \neq expression |
                 expression \leq expression | expression \geq expression |expression < expression | expression > expression
expression ::= atomic | expression + expression | expression − expression |
                 expression ∗ expression | expression/expression
   atomic ::= x.f \mid c
```
 $x, y$  variables,  $f, g$  fields. **c** constant

## 1.1 Assertions

Assertions are implemented as conditional jumps to an error state.

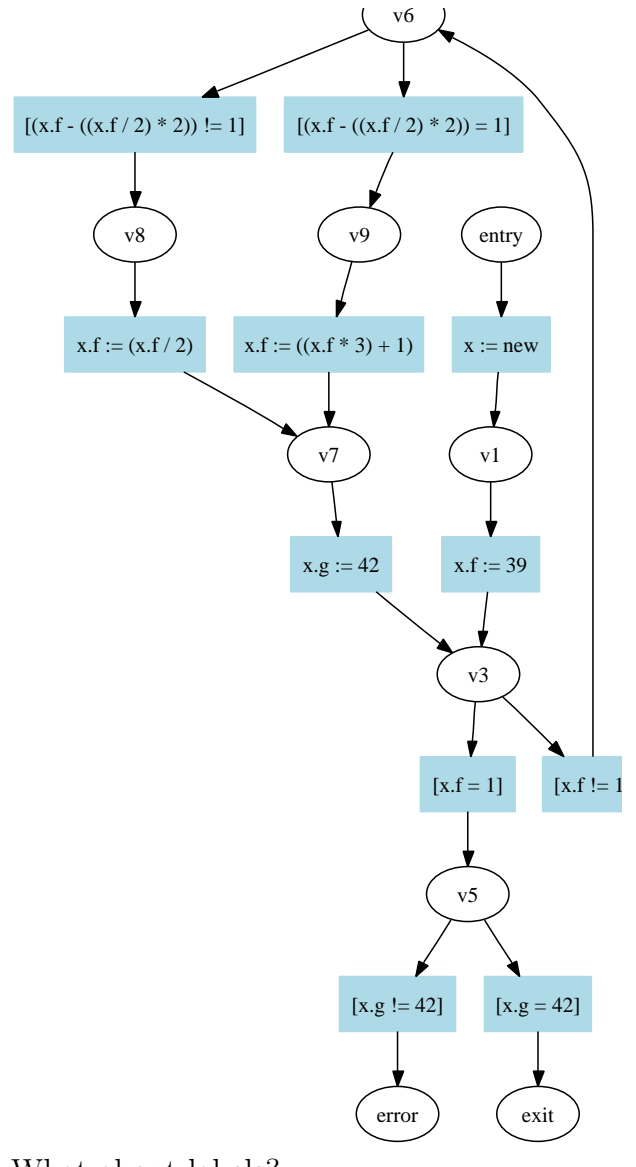

What about labels?